# OpenMP Programming Workshop @LRZ

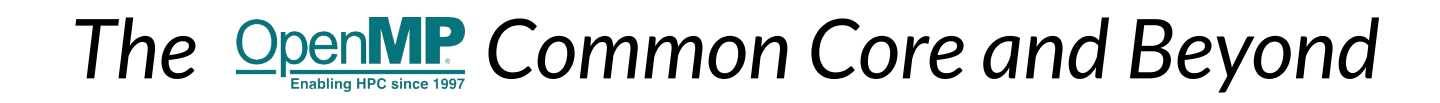

**Manuel Arenaz | February 11-13, 2020**

©Appentra Solutions S.L.

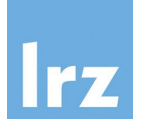

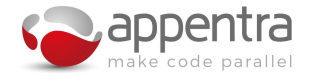

## Agenda

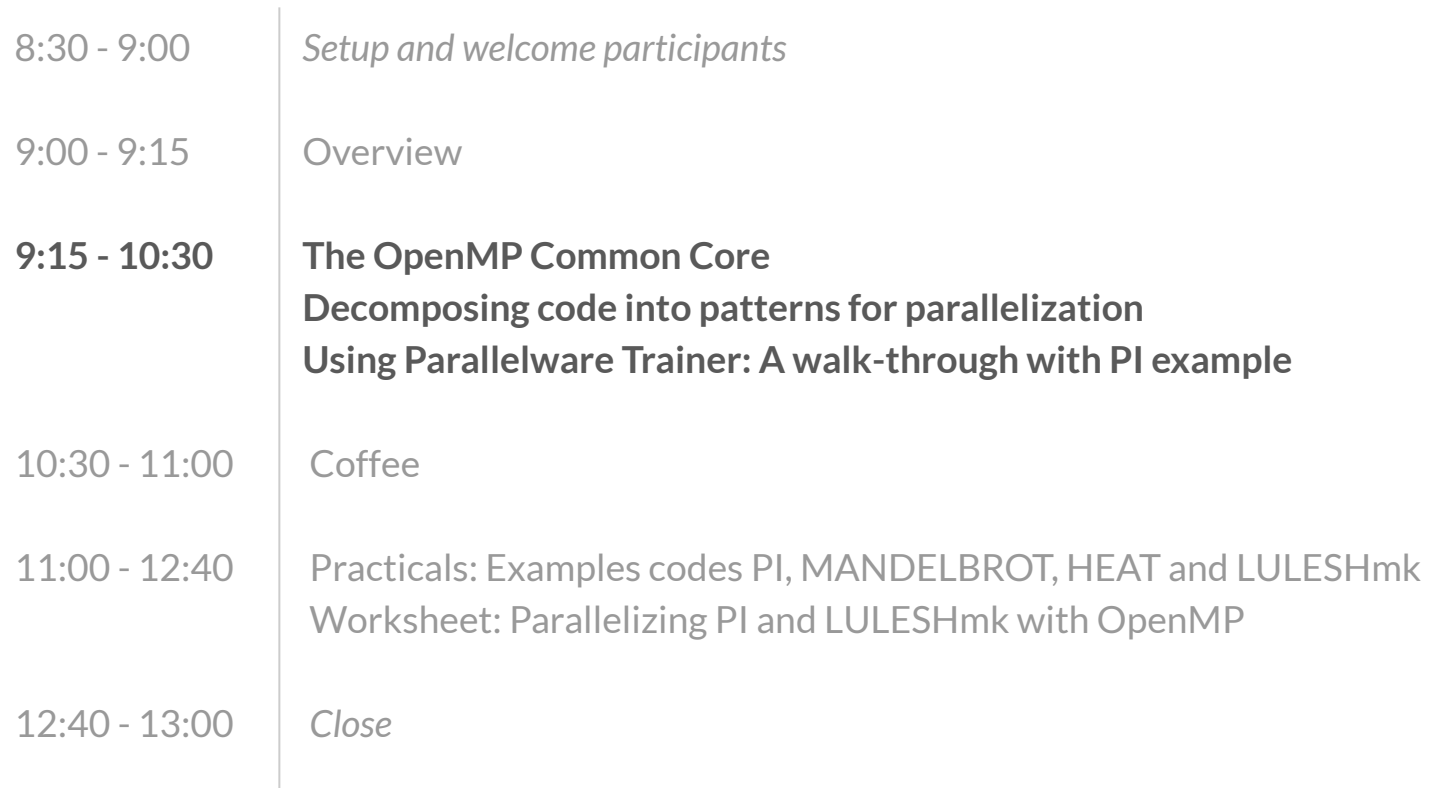

Manuel Arenaz | February 11-13, 2020 | ©Appentra Solutions S.L. **2 Appentra** 2

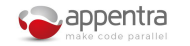

## What is the OpenMP Common Core?

- **● OpenMP is an API designed for programming shared memory parallel computers.**
- **● OpenMP uses the concepts of threads and tasks**
- **● OpenMP is a set of extensions to Fortran, C and C++**
- **● The extensions consist of:** 
	- **○** Compiler directives, *e.g. #pragma omp parallel*
	- **○** Runtime library routines, *e.g. omp\_get\_num\_threads()*
	- **○** Environment variables, *e.g. OMP\_NUM\_THREADS*

#### **● The OpenMP Common Core consists of the most widely used OpenMP constructs:**

- **○** While the OpenMP specification contains dozens of constructs, most programs only use 19
- **○** The first version and the majority of the "Common Core" slides were developed by Tim Mattson, Intel Corp. Many others have contributed

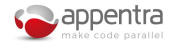

## What is the OpenMP common core?

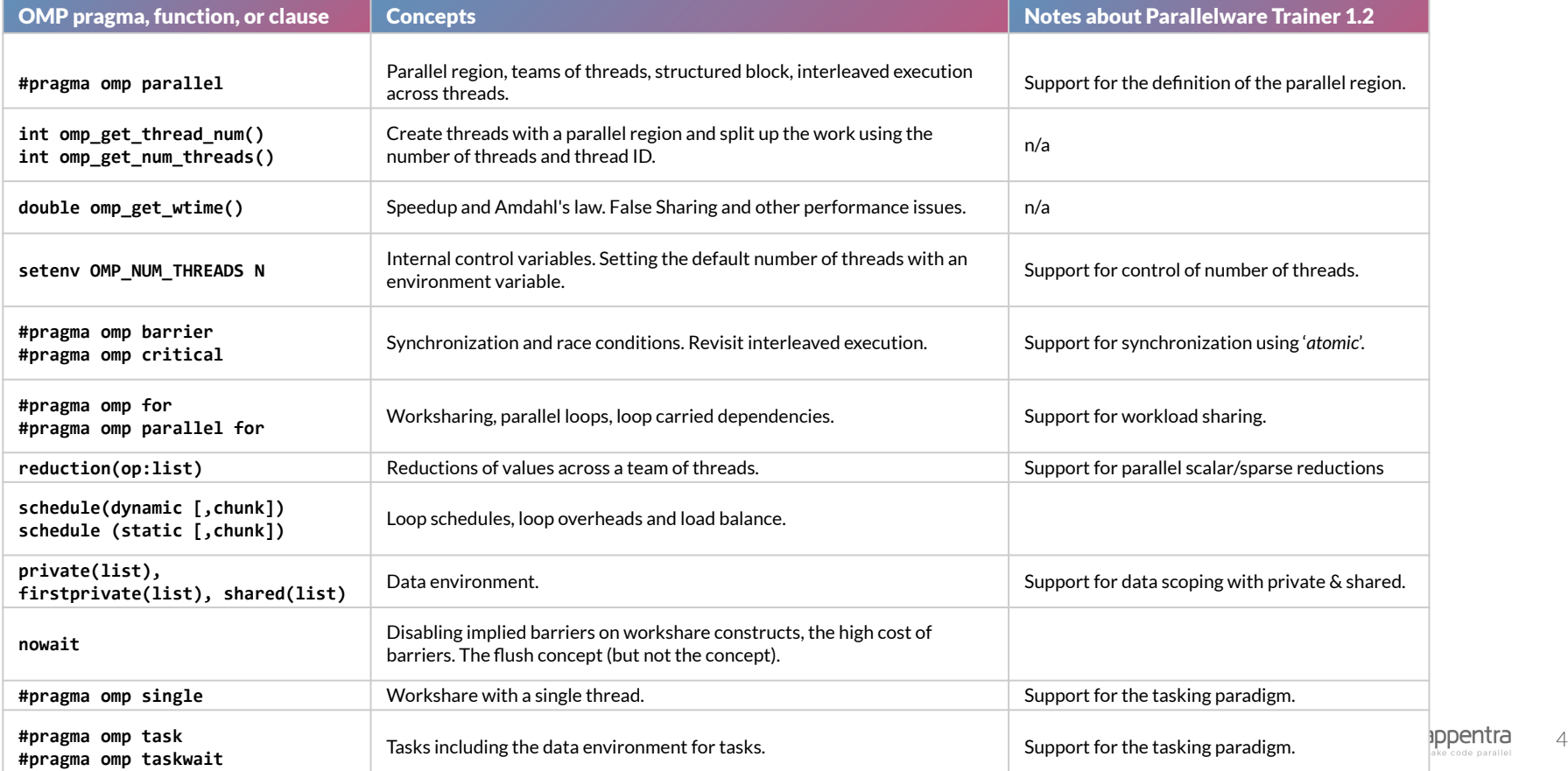

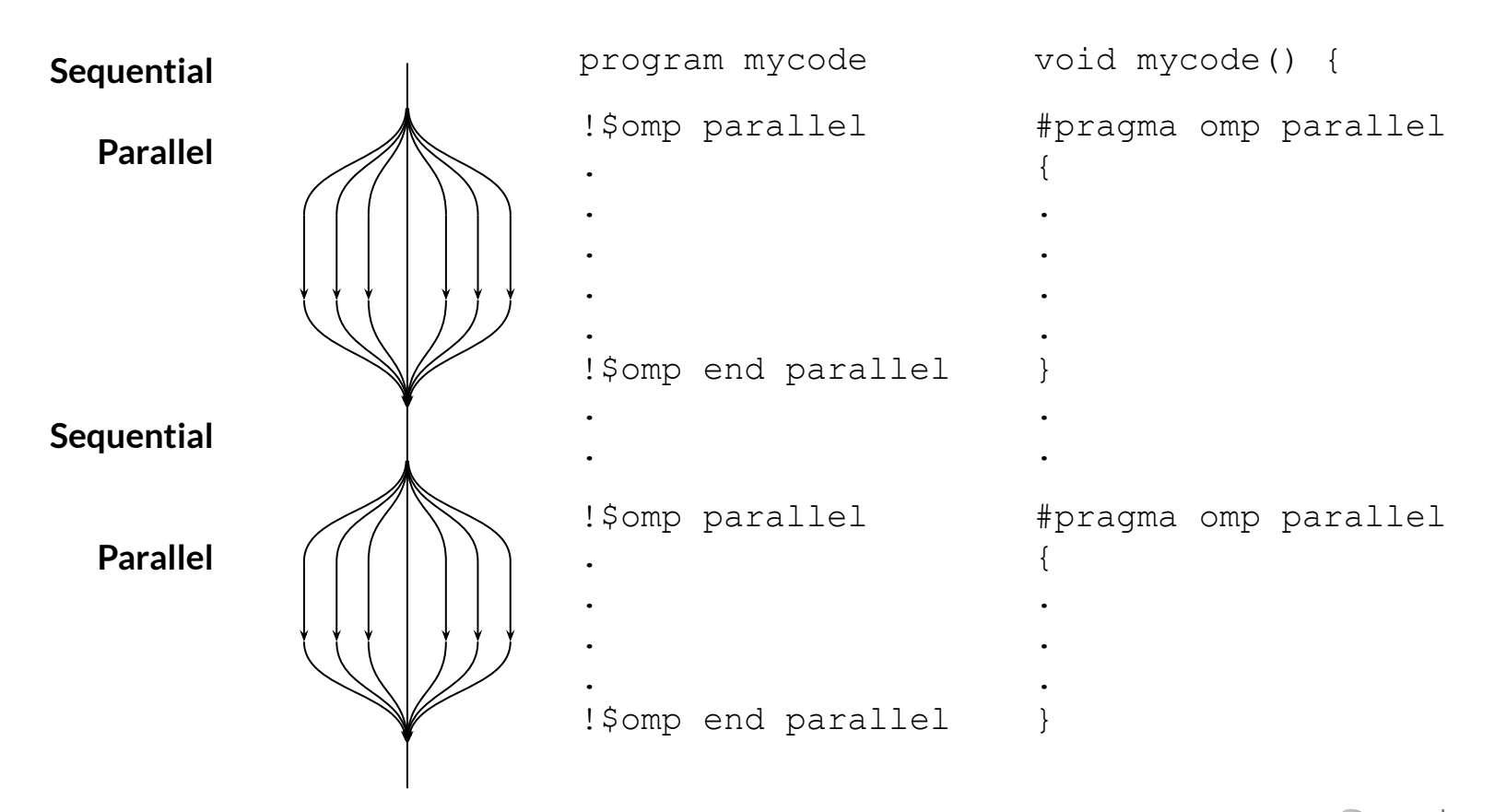

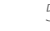

# Directive: *parallel*

- Directive that defines a parallel region, identifying the code region to be parallelized by the compiler.
- It starts parallel execution on the current processor.
- By itself of limited use. It needs to be combined with the work-sharing loop directive, which actually indicates to the compiler how to schedule the loop iterations on the processor.

```
#pragma omp parallel 
  for (i=0; i < N; i++)\{y[i] = 2.0f * x[i] + y[i]; }
```
## C and C++: #pragma omp parallel [clause [[,] clause]…] Fortran: !\$omp parallel [clause [[,] clause]…]

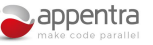

## Directive:*for*

- Directive for *work-sharing* in OpenMP
- By itself a parallel region is of limited use, but when paired with the *for* directive the compiler will generate a parallel version of the loop for the processor.
- By using the *for* directive the programmer asserts that the affected loop is safe to parallelize and allows the compiler to select how to schedule the loop iterations on the target processor.
- Clauses are used for correctness or performance

```
#pragma omp parallel for
  for (i=0; i < N; i++)\{y[i] = 2.0f * x[i] + y[i]; }
```

```
C and C++:
```

```
#pragma omp for [clause [[,] clause]…]
Fortran:
```

```
!$omp do [clause [[,] clause]…]
```
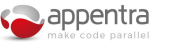

## Directive: *atomic*

- Ensures only one thread can read/write (i.e. any form of access) a variable at any given time
- Use case: when one or more loop iterations need to access an element in memory at the same time data races can occur.
	- Use when a reduction is present, but the reduction operator cannot be used (e.g. for a sparse reduction)

```
#pragma omp parallel for
  for(int i=0; i < N; i++) {
     #pragma omp atomic update
    h[a[i]]+1; }
```
## C and C++:

```
#pragma omp atomic [clause [[,] clause]…] 
Fortran:
```

```
!$omp atomic [clause [[,] clause]…]
```
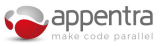

# Directives: *task & taskwait*

- The directive *task* defines an explicit task that will execute a given code region.
	- The task is added to a pool of tasks managed by the runtime.
- The directive *taskwait* forces a task to wait on the completion of child tasks.
	- Typically the master thread of a parallel region creates child tasks and waits on their completion.
- The programmer is responsible for managing the data scoping of the variables (e.g., private, shared, reduction,...)

```
#pragma omp parallel 
#pragma omp master
{
for (int i = 0; i < N; i++) {
#pragma omp task 
    { … 
 }
}
#pragma omp taskwait
} // end parallel master
```
### C and C++:

```
#pragma omp task [clause [[,] clause]…] 
#pragma omp taskwait
```
Fortran:

```
!$omp task [clause [[,] clause]…]
!$omp taskwait
```
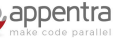

9